# АДМИНИСТРАЦИЯ ШЕВЧЕНКОВСКОГО СЕЛЬСКОГО ПОСЕЛЕНИЯ КРЫЛОВСКОГО РАЙОНА

# ПОСТАНОВЛЕНИЕ

от 31.12.2019

 $N_2 \mathscr{L}$ 

#### село Шевченковское

# Об утверждении требований определения нормативных затрат на обеспечение функций администрации Шевченковского сельского поселения и подведомственных бюджетных учреждений

В соответствии с частью 4 статьи 19 Федерального закона от 05.04.2013 №44-ФЗ «О контрактной системе в сфере закупок товаров, работ, услуг для обеспечения государственных и муниципальных нужд», постановлением Правительства Российской Федерации от 13 октября 2014 года № 1047 "Об общих требованиях к определению нормативных затрат на обеспечение функций государственных органов, органов управления государственными внебюджетными фондами и муниципальных органов", постановляю:

1. Утвердить требования определения нормативных затрат на обеспечение функций администрации Шевченковского сельского поселения и подведомственных бюджетных учреждений согласно приложению.

2. Финансовому отделу администрации Шевченковского сельского поселения (Солод) обеспечить размещение настоящего постановления на официальном сайте администрации Шевченковского сельского поселения в информационно-телекоммуникационной сети «Интернет».

3. Контроль за исполнением настоящего постановления оставляю за собой.

4. Постановление вступает в силу со дня его подписания.

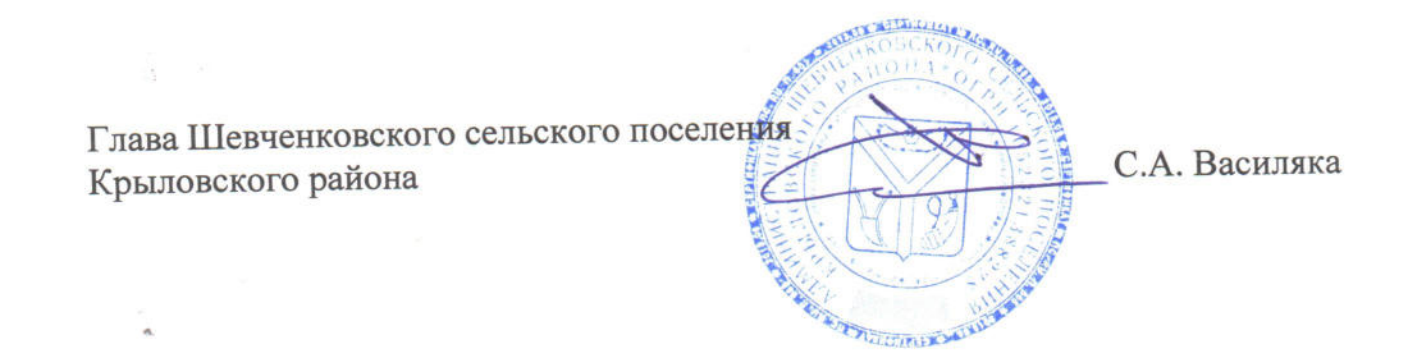

**ПРИЛОЖЕНИЕ** к постановлению администрации Шевченковского сельского поселения Крыловского района от 31.12.2019 No  $61$ 

## Требования определения нормативных затрат на обеспечение функций администрации Шевченковского сельского поселения и подведомственных бюджетных учреждений

#### I. Общие положения

1.1 Настоящие Требования устанавливают порядок определения нормативных затрат на обеспечение функций администрации Шевченковского сельского поселения (далее - администрация) и подведомственных бюджетных учреждений в части закупок товаров, работ и услуг (далее - нормативные затраты) для обоснования объекта и (или) объектов закупки органов местного самоуправления.

1.2. В соответствии с частью 5 статьи 19 Федерального закона от 05.04.2013 г. №44-ФЗ "О контрактной системе в сфере закупок товаров, работ, услуг для обеспечения государственных и муниципальных нужд" и настоящим постановлением органы местного самоуправления утверждают нормативные затраты на обеспечение функций органов местного самоуправления. Порядок определения нормативных затрат на обеспечение функций органов местного самоуправления устанавливается Правилами определения нормативных затрат на обеспечение функций администрации Шевченковского сельского поселения и подведомственным бюджетных учреждений (далее - Правила), которые являются приложением к указанным Требованиям.

Общий объем затрат, связанных с закупкой товаров, работ, услуг, рассчитанный на основе нормативных затрат, не может превышать объем доведенных до администрации поселения, подведомственных учреждений как до получателей бюджетных средств, лимитов бюджетных обязательств на закупку товаров, работ, услуг в рамках исполнения местного бюджета.

1.3. Количество планируемых к приобретению товаров (основных средств и материальных запасов) определяется с учетом фактического наличия количества товаров, учитываемых на балансе администрации поселения, бюджетных учреждений.

1.4. Цена единицы планируемых к приобретению товаров, работ и услуг в формулах расчета определяется с учетом положений статьи 22 Федерального закона от 5 апреля 2013 года № 44-ФЗ «О контрактной системе в сфере закупок товаров, работ, услуг для обеспечения государственных и муниципальных нужд».

1.5. В отношении товаров, относящихся к основным средствам, устанавливаются сроки их полезного использования в соответствии с требованиями законодательства Российской Федерации о бухгалтерском учете или исходя из

предполагаемого срока их фактического использования. При этом предполагаемый срок фактического использования не может быть меньше срока полезного использования, определяемого в соответствии с требованиями законодательства Российской Федерации о бухгалтерском учете.

1.6. Нормативные затраты, порядок определения которых не установлен Правилами, определяются в порядке, устанавливаемом администрацией поселения.

1.7. Нормативные затраты подлежат размещению в единой информационной системе в сфере закупок.

### **II. Виды и состав нормативных затрат**

2.1.К видам нормативных затрат относятся:

а) затраты на информационно – коммуникационные технологии;

б) прочие затраты (в том числе затраты на закупку товаров, работ и услуг в целях оказания муниципальных услуг (выполнения работ) и реализации муниципальных функций);

в) затраты на капитальный ремонт муниципального имущества;

г) затраты на финансовое обеспечение строительства, реконструкции (в том числе с элементами реставрации), технического перевооружения объектов капитального строительства муниципальной собственности или приобретение объектов недвижимого имущества в муниципальную собственность;

д) затраты на дополнительное профессиональное образование.

2.2. Отнесение затрат к одному из видов затрат, предусмотренных пунктом 8 Требований, осуществляется в соответствии с приказом Министерства финансов Российской Федерации, регулирующего порядок применения бюджетной классификации Российской Федерации.

2.3. Затраты на информационно – коммуникационные технологии включают в себя:

а) затраты на услуги связи;

б) затраты на содержание муниципального имущества;

в) затраты на приобретение прочих работ и услуг, не относящиеся к затратам на услуги связи и содержание имущества;

г) затраты на приобретение основных средств;

д) затраты на приобретение материальных запасов.

2.4. Прочие затраты (в том числе затраты на закупку товаров, работ и услуг в целях оказания муниципальных услуг (выполнения работ) и реализации муниципальных функций), не указанные в пунктах 2.3., 2.5., 2.6., 2.7. настоящих Требований, включают в себя:

а) затраты на услуги связи;

б) затраты на транспортные услуги;

в) затраты на оплату расходов по договорам об оказании услуг, связанных с командированием работников, заключаемым со сторонними организациями;

г) затраты на коммунальные услуги;

д) затраты на содержание имущества;

е) затраты на приобретение прочих работ и услуг, не относящихся к за-

тратам на услуги связи, транспортные услуги, оплату расходов по договорам об оказании услуг, связанных с командированием работников, заключаемым со сторонними организациями, а также к затратам на коммунальные услуги и содержание имущества;

ж) затраты на приобретение основных средств;

з) затраты на приобретение материальных запасов.

2.5. Затраты на капитальный ремонт муниципального имущества включают в себя:

а) затраты на строительные работы;

б) затраты на разработку проектной документации.

2.6. Затраты на финансовое обеспечение строительства, реконструкции (в том числе с элементами реставрации), технического перевооружения объектов капитального строительства муниципальной собственности или приобретение объектов недвижимого имущества в муниципальную собственность включают в себя:

а) затраты на приобретение прочих работ и услуг;

б) затраты на приобретение основных средств;

в) затраты на приобретение материальных запасов;

г) иные затраты, связанные со строительством, реконструкцией (в том числе с элементами реставрации), техническим перевооружением объектов капитального строительства.

2.7. Затраты на дополнительное профессиональное образование включают в себя затраты на приобретение образовательных услуг по профессиональной переподготовки и повышению квалификации.

 Приложение к требованиям к определению нормативных затрат на обеспечение функций администрации Шевченковского сельского поселения и подведомственных бюджетных учреждений

### **Правила**

### **определения нормативных затрат на обеспечение функций администрации Шевченковского сельского поселения и подведомственных бюджетных учреждений**

#### **I. Затраты на информационно-коммуникационные технологии**

Затраты на услуги связи

1. Затраты на абонентскую плату (Заб) определяются по формуле:

$$
3a6 = Q a6 \times H a6 \times N a6
$$

где:

Q аб - количество абонентских номеров пользовательского (оконечного) оборудования, подключенного к сети местной телефонной связи, используемых для передачи голосовой информации (далее - абонентский номер для передачи голосовой информации);

Н аб - ежемесячная абонентская плата в расчете на 1 абонентский номер для передачи голосовой информации;

N аб - количество месяцев предоставления услуги.

2. Затраты на повременную оплату местных (Зпов м) определяются по формуле:

$$
3\pi \omega B M = S m \times P m \times N m
$$

где:

S m - продолжительность местных телефонных соединений в месяц;

P m - цена минуты разговора при местных телефонных соединениях;

N m - количество месяцев предоставления услуги местной телефонной связи;

3. Затраты на повременную оплату междугородних телефонных соединений (Зпов мг) определяются по формуле:

$$
3\pi\omega_{\rm B} M\Gamma = \sum_{i=1}^{n} S_i M\Gamma \times P_i M\Gamma \times N_i M\Gamma
$$

где:

Si мг - продолжительность междугородних телефонных соединений в месяц по i-му тарифу;

Pi мг - цена минуты разговора при междугородних телефонных соединениях по i-му тарифу;

Ni мг - количество месяцев предоставления услуги междугородней телефонной связи по i-му тарифу.

4. Затраты на сеть "Интернет" и услуги Интернет - провайдеров (Зи) определяются по формуле:

$$
3u = \sum_{i=1}^{n} Qi u \times (Pi + H a6) \times N i u
$$

где:

Qi и - количество каналов передачи данных сети "Интернет" с i-тым тарифом;

Pi и - месячная цена аренды канала передачи данных сети "Интернет" с iтым тарифом;

Н аб - ежемесячная абонентская плата за статистический IP – адрес  $(C\Pi \Pi)$ ;

Ni и - количество месяцев аренды канала передачи данных сети "Интернет" с i-тым тарифом.

5. Затраты на оплату иных услуг связи в сфере информационно- коммуникационных технологий (Зпр) определяются по формуле:

$$
3\pi p = \sum_{i=1}^{n} P i \pi p
$$

где

Pi пр - цена по i-й иной услуге связи, определяемая по фактическим данным отчетного финансового года.

Затраты на содержание имущества

Затраты на содержание имущества (Зсод им), включающие в себя затраты на ремонт компьютерной техники, системы телефонной связи (автоматизированных телефонных станций), локальных компьютерных сетей, принтеров, многофункциональных устройств и копировальных аппаратов (оргтехники) определяются по фактическим затратам в отчетном финансовом году.

Затраты на приобретение прочих работ и услуг, не относящиеся к затратам на услуги связи и на содержание имущества

6. Затраты на оплату услуг по сопровождению программного обеспечения и приобретению простых (неисключительных) лицензий на использование программного обеспечения (Зспо) определяются по формуле:

$$
3\text{cm}o = 3\text{cc}m + 3\text{cm},
$$

где:

Зсспс - затраты на оплату услуг по сопровождению справочно - правовых систем;

Зсип - затраты на оплату услуг по сопровождению и приобретению иного программного обеспечения.

В затраты на оплату услуг по сопровождению программного обеспечения и приобретению простых (неисключительных) лицензий на использование программного обеспечения не входят затраты на приобретение общесистемного программного обеспечения.

7. Затраты на оплату услуг по сопровождению справочно-правовых систем (Зсспс) определяются по формуле:

$$
3\text{ccnc} = \sum_{i=1}^{n} \text{Pi}
$$
ccnc

где Pi сспс - цена сопровождения i-й справочно-правовой системы.

8. Затраты на оплату услуг по сопровождению и приобретению иного программного обеспечения (Зсип) определяются по формуле:

3cm = 
$$
\sum_{g=1}^{k}
$$
 Pg nno +  $\sum_{j=1}^{m}$  Pj nHJ

где:

Pg ипо - цена сопровождения g-го иного программного обеспечения, за исключением справочно-правовых систем;

Pj пнл - цена простых (неисключительных) лицензий на использование программного обеспечения на j-e программное обеспечение, за исключением справочно-правовых систем.

9. Затраты на приобретение простых (неисключительных) лицензий на использование программного обеспечения по защите информации (Знп) определяются по формуле:

> $3_{\rm HII} = \sum_{i=1}^{n}$  $i = 1$ Qi нп × Рi нп

где:

Qi нп - количество приобретаемых простых (неисключительных) лицензий на использование i-го программного обеспечения по защите информации;

Рi нп - цена единицы простой (неисключительной) лицензии на использование i-го программного обеспечения по защите информации.

10. Затраты на приобретение персональных компьютеров (Зпк) определяются по формуле:

$$
3\pi\kappa = \sum_{i=1}^n Qi \pi\kappa \times Pi \pi\kappa
$$

где:

Qi пк - планируемое к приобретению количество персональных компьютеров по i-й должности;

Pi пк - цена приобретения 1 персонального компьютера по i-й должности.

11. Затраты на приобретение принтеров, многофункциональных устройств и копировальных аппаратов (оргтехники) (Зпм) определяются по формуле:

$$
3\pi M = \sum_{i=1}^{n} Qi \pi M \times Pi \pi M
$$

где:

Qi пм – планируемое к приобретению количество i-го типа принтера, многофункционального устройства и копировального аппарата (оргтехники);

Рi пм - цена 1 i-го типа принтера, многофункционального устройства и копировального аппарата (оргтехники).

Затраты на приобретение материальных запасов

12. Затраты на приобретение мониторов (Змон) определяются по формуле:

$$
3\text{mod} = \sum_{i=1}^{n} \text{Qi} \text{mod} \times \text{Pi} \text{mod}
$$

где:

Qi мон - планируемое к приобретению количество мониторов для i-й должности;

Рi мон - цена одного монитора для i-й должности.

13. Затраты на приобретение системных блоков (Зcб) определяются по формуле:

$$
3c\delta = \sum_{i=1}^{n} \text{ Qi } c\delta \times \text{Pi } c\delta
$$

где:

Qi сб - планируемое к приобретению количество i-х системных блоков; Рi сб - цена одного i-го системного блока.

14. Затраты на приобретение других запасных частей для вычислительной техники (Здвт) определяются по формуле:

$$
3\mu\mathrm{B}T = \sum_{i=1}^{n} \mathrm{Q}i \mu\mathrm{B}T \times \mathrm{P}i \mu\mathrm{B}T
$$

где:

Qi двт - планируемое к приобретению количество i-х запасных частей для вычислительной техники;

Рi двт - цена 1 единицы i-й запасной части для вычислительной техники.

15. Затраты на приобретение магнитных и оптических носителей информации (Змн) определяются по формуле:

$$
3\text{MH} = \sum_{i=1}^{n} \text{Qi} \text{MH} \times \text{Pi} \text{MH}
$$

где:

Qi мн - планируемое к приобретению количество i-гo носителя информации;

Рi мн - цена 1 единицы i-гo носителя информации.

16. Затраты на приобретение деталей для содержания принтеров, многофункциональных устройств и копировальных аппаратов (оргтехники) (Здсо) определяются по формуле:

$$
3\mu\text{co} = 3\text{pm} + 3\text{cm},
$$

где:

Зрм - затраты на приобретение расходных материалов для принтеров, многофункциональных устройств и копировальных аппаратов (оргтехники);

Ззп - затраты на приобретение запасных частей для принтеров, многофункциональных устройств и копировальных аппаратов (оргтехники).

17. Затраты на приобретение расходных материалов для принтеров, многофункциональных устройств и копировальных аппаратов (оргтехники) (Зрм) определяются по формуле:

$$
3\text{pm} = \sum_{i=1}^{n} \text{Qi pm} \times \text{Ni pm} \times \text{Pi pm}
$$

где:

Qi рм - фактическое количество принтеров, многофункциональных устройств и копировальных аппаратов (оргтехники) i-гo типа;

Ni рм - норматив потребления расходных материалов i-м типом принтеров, многофункциональных устройств и копировальных аппаратов (оргтехники);

Pi рм - цена расходного материала по i-му типу принтеров, многофункциональных устройств и копировальных аппаратов (оргтехники).

18. Затраты на приобретение запасных частей для принтеров, многофункциональных устройств и копировальных аппаратов (оргтехники) (Ззп) определяются по формуле:

$$
33\pi = \sum_{i=1}^{n} Qi \sin \times Pi \sin
$$

где:

Qi зп - планируемое к приобретению количество i-х запасных частей для принтеров, многофункциональных устройств и копировальных аппаратов (оргтехники);

Pi зп - цена 1 единицы i-й запасной части.

## **II. Прочие затраты (в том числе затраты на закупку товаров, работ и услуг в целях оказания муниципальных услуг (выполнения работ) и реализации муниципальных функций)**

Затраты на услуги связи, не отнесенные к затратам на услуги связи в рамках затрат на информационно-коммуникационные технологии

19. Затраты на оплату услуг почтовой связи (Зп) определяются по формуле:

$$
3\pi = 3\sigma\pi\pi p + 3\pi\kappa,
$$

где:

Зотпр – затраты на пересылку почтовых отправлений; Змк – затраты на приобретение почтовых марок и конвертов.

$$
3\text{ormp} = \sum_{i=1}^{n} \text{Qi}\text{ormp} \times \text{Pi}\text{ormp}
$$

где:

Qi отпр - планируемое количество i-х почтовых отправлений в год; Pi отпр - цена 1 i-го почтового отправления.

$$
3\text{MK} = \sum_{i=1}^{n} \text{Qi MK} \times \text{Pi MK},
$$

где:

Qмк – планируемое количество i-х почтовых марок и конвертов в год;

Pмк – цена 1 i-той почтовой марки и 1 i-того конверта.

Затраты на транспортные услуги

20. Затраты по договору об оказании услуг перевозки (транспортировки) грузов (Здг) определяются по формуле:

$$
3\pi r = \sum_{i=1}^{n} Q i \pi r \times P i \pi r
$$

где:

Qi дг - планируемое к приобретению количество i-х услуг перевозки (транспортировки) грузов;

Рi дг - цена 1 i-й услуги перевозки (транспортировки) груза.

Затраты на оплату расходов по договорам об оказании услуг, связанных с проездом и наймом жилого помещения в связи с командированием работников, заключаемым со сторонними организациями

21. Затраты на оплату расходов по договорам об оказании услуг, связанных с проездом и наймом жилого помещения в связи с командированием работников, заключаемым со сторонними организациями (Зкр), определяются по формуле:

$$
3\kappa p = 3\pi poega + 3nañm
$$

где:

Зпроезд - затраты по договору на проезд к месту командирования и обратно;

Знайм - затраты по договору на найм жилого помещения на период командирования.

22. Затраты по договору на проезд к месту командирования и обратно (Зпроезд) определяются по формуле:

Зпроезд = 
$$
\sum_{i=1}^{n}
$$
 Qi проезд × Pi проезд × 2

где:

Qi проезд - количество командированных работников по i-му направлению командирования;

Рi проезд - цена проезда по i-му направлению командирования с учетом требований постановления Правительства Российской Федерации от 2 октября 2002 г. № 729 "О размерах возмещения расходов, связанных со служебными командировками на территории Российской Федерации, работникам организаций, финансируемых за счет средств федерального бюджета", порядка и условий командирования федеральных государственных гражданских служащих, утвержденных Указом Президента Российской Федерации от 18 июля 2005 г. № 813 "О порядке и условиях командирования федеральных государственных гражданских служащих".

23. Затраты по договору на найм жилого помещения на период командирования (Знайм) определяются по формуле:

Знайм = 
$$
\sum_{i=1}^{n}
$$
 Qi найм × Pi найм × Ni найм

где:

Qi найм - количество командированных работников по i-му направлению командирования;

Рi найм - цена найма жилого помещения в сутки по i-му направлению командирования с учетом требований постановления Правительства Российской Федерации от 2 октября 2002 г. № 729 "О размерах возмещения расходов, связанных со служебными командировками на территории Российской Федерации, работникам организаций, финансируемых за счет средств федерального бюджета", порядка и условий командирования федеральных государственных гражданских служащих, утвержденных Указом Президента Российской Федерации от 18 июля 2005 г. № 813 "О порядке и условиях командирования федеральных государственных гражданских служащих";

Ni найм - количество суток нахождения в командировке по i-му направлению командирования.

Затраты на коммунальные услуги

24. Затраты на коммунальные услуги (Зком) определяются по формуле:  $3kom = 33c + 3rc + 3\pi r$ 

где:

Зэс - затраты на электроснабжение;

Зтс - затраты на теплоснабжение;

Зпр - затраты на прочие коммунальные услуги (холодное водоснабжение и водоотведение);

25. Затраты на электроснабжение (Зэс) определяются по формуле:

$$
33c = \sum_{i=1}^{n} \text{Ti } 3c \times \text{Hi } 3c
$$

где:

Тi эс - i-й регулируемый тариф на электроэнергию (в рамках применяемого одноставочного, дифференцированного по зонам суток или двуставочного тарифа);

Пi эс - расчетная потребность электроэнергии в год по i-му тарифу (цене) на электроэнергию (в рамках применяемого одноставочного, дифференцированного по зонам суток или двуставочного тарифа).

26. Затраты на теплоснабжение (Зтс) определяются по формуле:

$$
3\text{TC} = \Pi \text{TOHJ} \times \text{Trc},
$$

где:

Птопл - расчетная потребность в теплоэнергии на отопление зданий, помещений и сооружений;

Ттс - регулируемый тариф на теплоснабжение.

27. Затраты на холодное водоснабжение и водоотведение (Зпр) определяются по формуле:

$$
3\pi p = \Pi x B \times Tx B + \Pi B O \times T B O,
$$

где:

Пхв - расчетная потребность в холодном водоснабжении;

Тхв - регулируемый тариф на холодное водоснабжение;

Пво - расчетная потребность в водоотведении;

Тво - регулируемый тариф на водоотведение.

Затраты на содержание имущества, не отнесенные к затратам на содержание имущества в рамках затрат на информационно-коммуникационные технологии

28. Затраты на содержание и обслуживание помещений (Зсп) определяются по формуле:

$$
3cn = 3rp + 3ayrn,
$$

где:

Зтр - затраты на проведение текущего ремонта помещения;

Заутп - затраты на оплату услуг по обслуживанию и уборке помещения.

29. Затраты на проведение текущего ремонта помещения (Зтр) определяются с учетом требований Положения об организации и проведении реконструкции, ремонта и технического обслуживания жилых зданий, объектов коммунального и социально-культурного назначения ВСН 58-88(р), утвержденного приказом Государственного комитета по архитектуре и градостроительству при Госстрое СССР от 23 ноября 1988 г. № 312.

30. Затраты на оплату услуг по обслуживанию и уборке помещения (Заутп) определяются по формуле:

3ay
$$
\pi = \sum_{i=1}^{n} \text{Pi ayr} \times \text{Ni ayr}
$$

где:

Рi аутп - цена услуги по обслуживанию и уборке i-го помещения в месяц;

Ni аутп - количество месяцев использования услуги по обслуживанию и уборке i-го помещения в месяц.

31. Затраты на ремонт бытового оборудования, систем кондиционирования и вентиляции, систем видеонаблюдения определяются по фактическим затратам в отчетном финансовом году.

32. Затраты на оплату услуг внештатных сотрудников (Звнси) определяются по формуле:

$$
3\text{BHCM} = \sum_{g=1}^{k} \text{ Mg BHCM} \times \text{Pg BHCM} \times (1 + \text{tg BHCM})
$$

где:

Мg внси - планируемое количество месяцев работы внештатного сотрудника в g-й должности;

Рg внси - стоимость 1 месяца работы внештатного сотрудника в g-й должности;

tg внси - процентная ставка страховых взносов в государственные внебюджетные фонды.

Расчет затрат на оплату услуг внештатных сотрудников может быть произведен при условии отсутствия должности (профессии рабочего) внештатного сотрудника в штатном расписании.

К указанным затратам относятся затраты по договорам гражданско - правового характера, предметом которых является оказание физическим лицом услуг, связанных с содержанием имущества (за исключением коммунальных услуг).

Затраты на приобретение прочих работ и услуг, не относящиеся к затратам на услуги связи, транспортные услуги, оплату расходов по договорам об оказании услуг, связанных с проездом и наймом жилого помещения в связи с командированием работников, заключаемым со сторонними организациями, а также к затратам на коммунальные услуги, содержание имущества в рамках прочих затрат и затратам на приобретение прочих работ и услуг в рамках затрат на информационно-коммуникационные технологии.

33. Затраты на оплату типографских работ и услуг, включая приобретение спецжурналов, приобретение информационных услуг, которые включают в себя затраты на приобретение периодических печатных изданий, справочной литературы, а также подачу объявлений в печатные издания (Зиу), определяются по фактическим затратам в отчетном финансовом году.

34. Затраты на оплату услуг внештатных сотрудников (Звнсп) определяются по формуле:

> $3B H C \Pi = \sum_{j=1}^{m}$ *j*=1 Мј внсп  $\times$  Рј внсп  $\times$  (1 + tj внсп)

где:

Мj внсп - планируемое количество месяцев работы внештатного сотрудника в j-й должности;

Pj внсп - цена 1 месяца работы внештатного сотрудника в j-й должности;

tj внсп - процентная ставка страховых взносов в государственные внебюджетные фонды.

Расчет затрат на оплату услуг внештатных сотрудников может быть произведен при условии отсутствия должности (профессии рабочего) внештатного сотрудника в штатном расписании.

К указанным затратам относятся затраты по договорам гражданско - правового характера, предметом которых является оказание физическим лицом работ и услуг, не относящихся к коммунальным услугам и услугам, связанным с содержанием имущества.

35. Затраты на аттестацию рабочих мест (Затт) определяются по формуле:

$$
3a_{TT} = \sum_{i=1}^{n} Q_i a_{TT} \times P_i a_{TT}
$$

где:

Qi атт - количество i-х рабочих, подлежащих аттестации;

Рi атт - цена проведения аттестации 1 i-го рабочего места.

36. Затраты на проведение диспансеризации работников (Здисп) определяются по формуле:

$$
3\mu\text{C}\,\text{T} = \text{4}\,\text{C}\,\text{C}\,\text{T} \times \text{P}\,\text{C}\,\text{C}\,\text{T},
$$

где:

Чдисп - численность работников, подлежащих диспансеризации; Рдисп - цена проведения диспансеризации в расчете на 1 работника.

Затраты на приобретение основных средств, не отнесенные к затратам на приобретение основных средств в рамках затрат на информационно-коммуникационные технологии

37. Затраты на приобретение основных средств, не отнесенные к затратам на приобретение основных средств в рамках затрат на информационнокоммуникационные технологии (3<sup>2033</sup>), определяются по формуле:

$$
3_{\scriptscriptstyle{oc}}^{\scriptscriptstyle{axs}} = 3 \scriptstyle{\Pi} \scriptstyle{\text{Me6}} + 3 \scriptstyle{\text{CK}}
$$

где:

Зпмеб - затраты на приобретение мебели;

Зск - затраты на приобретение систем кондиционирования.

38. Затраты на приобретение мебели (Зпмеб) определяются по формуле:

$$
3\pi \text{meV} = \sum_{i=1}^{n} \text{Qi}\pi \text{meV} \times \text{Pi}\pi \text{meV}
$$

где:

Qi пмеб - планируемое к приобретению количество i-х предметов мебели; Pi пмеб - цена i-гo предмета мебели.

39. Затраты на приобретение систем кондиционирования (Зск**)** определяются по формуле:

> $3cK = \sum_{i=1}^{n}$  $i = 1$  $Qi$  c  $\times$  Pi c

где:

Qi с - планируемое к приобретению количество i-х систем кондиционирования;

Рi с - цена 1-й системы кондиционирования.

Затраты на приобретение материальных запасов, не отнесенные к затратам на приобретение материальных запасов в рамках затрат на информационнокоммуникационные технологии

40. Затраты на приобретение материальных запасов, не отнесенные к затратам на приобретение материальных запасов в рамках затрат на информационно-коммуникационные технологии (З *ахз мз* ), определяются по формуле:

З *ахз мз* = Збл + Зканц + Зхп + Змзго

где:

Збл - затраты на приобретение бланочной продукции;

Зканц - затраты на приобретение канцелярских принадлежностей;

Зхп - затраты на приобретение хозяйственных товаров и принадлежностей;

Змзго - затраты на приобретение материальных запасов для нужд гражданской обороны.

41. Затраты на приобретение бланочной продукции (Збл) определяются по формуле:

$$
36\pi = \sum_{i=1}^{n} Qi 6 \times Pi 6 + \sum_{j=1}^{m} Qj \pi \pi \times Pj \pi \pi
$$

где:

Qi б - планируемое к приобретению количество бланочной продукции;

Pi б - цена 1 бланка по i-му тиражу;

Qj пп - планируемое к приобретению количество прочей продукции, изготовляемой типографией;

Рj пп - цена 1 единицы прочей продукции, изготовляемой типографией, по j-му тиражу.

42. Затраты на приобретение канцелярских принадлежностей (Зканц) определяются по формуле:

$$
3\kappa a_{\text{HII}} = \sum_{i=1}^{n} \text{Ni }\kappa a_{\text{HII}} \times \text{V}_{\text{OII}} \times \text{Pi }\kappa a_{\text{HII}}
$$

где:

Ni канц - количество i-гo предмета канцелярских принадлежностей в расчете на основного работника;

Чоп - расчетная численность основных работников, определяемая по формуле:

$$
q_{0\Pi} = (q_c + q_p) \times 1,1
$$

где:

Чс - фактическая численность служащих,

Чр - фактическая численность работников, замещающих должности, не являющиеся должностями службы,

1,1 – коэффициент, который может быть использован на случай замещения вакантных должностей;

Рi канц **-** цена i-гo предмета канцелярских принадлежностей.

43. Затраты на приобретение хозяйственных товаров и принадлежностей (Зхп) определяются по формуле:

$$
3x\pi = \sum_{i=1}^{n} P i x\pi \times Q i x\pi
$$

где:

Pi хп - цена i-й единицы хозяйственных товаров и принадлежностей;

Qi хп - количество i-гo хозяйственного товара и принадлежности.

44. Затраты на приобретение материальных запасов для нужд гражданской обороны (Змзго) определяются по формуле:

$$
3_{\text{M3TO}} = \sum_{i=1}^{n} \text{Pi } \text{M3TO} \times \text{Ni } \text{M3TO} \times \text{4}_{\text{O}} \text{H}
$$

где:

Pi мзго - цена i-й единицы материальных запасов для нужд гражданской обороны;

Ni мзго - количество i-гo материального запаса для нужд гражданской обороны из расчета на 1 работника в год;

Чоп - расчетная численность основных работников, определяемая по формуле:

$$
q_{0\Pi} = (q_c + q_p) \times 1,1
$$

где:

Чс - фактическая численность служащих,

Чр - фактическая численность работников, замещающих должности, не являющиеся должностями службы,

1,1 – коэффициент, который может быть использован на случай замещения вакантных должностей.

45. Затраты на приобретение горюче-смазочных материалов  $(3_{\text{rev}})$  определяются по формуле:

$$
3_{\text{rcm}} = \sum_{i=1}^{n} H_{\text{ircm}} \times P_{\text{ircm}} \times N_{\text{ircm}},
$$

где:

 $H_{irr}$  - норма расхода топлива на 100 километров пробега i-го транспортного средства согласно методическим рекомендациям "Нормы расхода топлив и смазочных материалов на автомобильном транспорте", предусмотренным приложением к распоряжению Министерства транспорта Российской Федерации от 14 марта 2008 года N АМ-23-р;

 $P_{i_{\text{rcm}}}$  - цена 1 литра горюче-смазочного материала по *i*-му транспортному средству;

 $N_{\text{irca}}$  - планируемое количество рабочих дней использования i-го транспортного средства в очередном финансовом году.

46. Затраты на приобретение запасных частей для транспортных средств определяются по фактическим затратам в отчетном финансовом году с учетом нормативов обеспечения функций муниципальных органов, применяемых при расчете нормативных затрат на приобретение служебного легкового автотранспорта, предусмотренных нормативными правовыми актами.

 47. Затраты на техническое обслуживание и ремонт транспортных средств определяются по фактическим затратам в отчетном финансовом году.

 48.Затраты на техническое обслуживание и регламентнопрофилактический ремонт бытового оборудования определяются по фактическим затратам в отчетном финансовом году.

 49. Затраты на техническое обслуживание и регламентнопрофилактический ремонт систем пожарной сигнализации  $(3<sub>enc</sub>)$  определяются по формуле

$$
3_{\textrm{cnc}} = \sum_{i=1}^n Q_{i \textrm{ cnc}} {\times} P_{i \textrm{ cnc}} \, ,
$$

где  $Q_{\text{icnc}}$  - количество i-х извещателей пожарной сигнализации;

Piспс - цена технического обслуживания и регламентно-профилактического ремонта 1 i-го извещателя в год.

50. Затраты на проведение предрейсового и послерейсового осмотра водителей транспортных средств (3<sub>осм</sub>) определяются по формуле

$$
3_{\text{ocm}} = Q_{_{\text{BOL}}} \times P_{_{\text{BOL}}} \times \frac{N_{_{\text{BOL}}}}{1,2},
$$

где Q<sub>вод</sub> - количество водителей;

Pвод - цена проведения 1 предрейсового и послерейсового осмотра;

Nвод - количество рабочих дней в году;

1,2 - поправочный коэффициент, учитывающий неявки на работу по причинам, установленным трудовым законодательством Российской Федерации (отпуск, больничный лист).

#### **III. Затраты на капитальный ремонт муниципального имущества**

51. Затраты на строительные работы, осуществляемые в рамках капитального ремонта, определяются на основании сводного сметного расчета стоимости строительства, разработанного в соответствии с методиками и нормативами (государственными элементными сметными нормами) строительных работ и специальных строительных работ, утвержденными федеральным органом исполнительной власти, осуществляющим функции по выработке государственной политики и нормативно-правовому регулированию в сфере строительства.

52. Затраты на разработку проектной документации определяются в соответствии со статьей 22 Федерального закона №44-ФЗ от 05.04.2013 г. "О контрактной системе в сфере закупок товаров, работ, услуг для обеспечения государственных и муниципальных нужд" (далее - Федеральный закон) и с законодательством Российской Федерации о градостроительной деятельности.

### IV. Затраты на финансовое обеспечение строительства, реконструкции(в том числе с элементами реставрации), технического перевооружения объектов капитального строительства

53. Затраты на финансовое обеспечение строительства, реконструкции (в том числе с элементами реставрации), технического перевооружения объектов капитального строительства определяются в соответствии со статьей 22 Федерального закона и с законодательством Российской Федерации о градостроительной деятельности.

54. Затраты на приобретение объектов недвижимого имущества определяются в соответствии со статьей 22 Федерального закона и с законодательством Российской Федерации, регулирующим оценочную деятельность в Российской Федерации.

#### V. Затраты на дополнительное профессиональное образование

55. Затраты на приобретение образовательных услуг по профессиональной переподготовке и повышению квалификации (Здпо) определяются по формуле:

$$
3\mu\text{m0} = \sum_{i=1}^{n} \text{Qi} \mu\text{m0} \times \text{Pi} \mu\text{m0}
$$

где:

Qi дпо - количество работников, направляемых на i-й вид дополнительного профессионального образования;

Рі дпо - цена обучения одного работника по і-му виду дополнительного профессионального образования.

56. Затраты на приобретение образовательных услуг по профессиональной переподготовке и повышению квалификации определяются в соответствии со статьей 22 Федерального закона.

Специалист 1 категории

О.Е.Солод